# Funding Resilience: Advancing Multisector Investments for Equity

## User Guide | April 2022

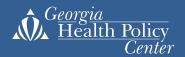

### TABLE OF CONTENTS

| Introduction                                                                | 3  |
|-----------------------------------------------------------------------------|----|
| American Rescue Plan Act: Breakdown by Social Determinant of Health         | 3  |
| American Rescue Plan Act: Detailed Overview of the Investment Opportunities |    |
| State and Local Fiscal Recovery Funds                                       | 10 |
| State Snapshots of Verified Funds                                           |    |
| Notice of Funding Opportunities                                             |    |
| Troubleshooting                                                             |    |

#### INTRODUCTION

The Funding Resilience: Advancing Multisector Investments for Equity will help you see the <u>American Rescue Plan Act</u> (ARPA) funding outside of separate funding silos. This tool shares a summary of a complex piece of legislation through a cross-sector lens. By using this tool, you will be able to connect with the content and explore funding streams through graphs and tables. These graphs and tables can be filtered based on your funding interests and needs. The purpose of this user guide is to show the functions of each page and help you find funding that meets your needs or the needs of the communities you serve.

There is a user guide page for each page of the website. Within the user guide, you will find the following:

- Definitions of key terms
- Screenshots of the website that show key features
- Step-by-step guide on how to use the features on each page
- Tips for searches
- Troubleshooting technical problems

#### American Rescue Plan Act: Breakdown by Social Determinant of Health

The purpose of the Breakdown by Social Determinant of Health page is to show an overview of ARPA. The page shows the amount of ARPA funding connected to different social determinants of health categories. You will also see funding organized by the U.S. federal department (e.g., Department of Labor) that manages those funds by social determinants of health category.

#### Key terms:

- Economic stability Funding that helps people find work, stay employed, and earn money that meets their needs and their families' needs and allows them to thrive.
- Education access and quality Funding for children and adolescents to go to school, get a good education, and get other supports through the school that will allow them to lead happy and healthy lives.
- Health care access and quality Funding to improve access to quality, respectful, and timely health care services that meet the needs of people and their families.
- Neighborhood and built environment Funding to improve the ability for people to live, work, and play in healthy and safe neighborhoods and environments.
- Social and community context Funding to improve the ability of people to get social support from their networks and communities to meet their needs and the needs of their families.

| Federal Departments                         | Independent Agencies or Other Entities     |
|---------------------------------------------|--------------------------------------------|
| Department of Agriculture                   | National Endowment for the Arts            |
| Department of Education (IDEA)              | National Endowment for the Humanities      |
| Department of Education (HEERF III)         | Railroad Retirement Board                  |
| Department of Health and Human Services     | Administration for Community Living        |
| Department of Homeland Security             | Office of Personnel Management             |
| Department of Housing and Urban Development | Government Accountability Office           |
| Department of the Interior (Wildlife)       | Pandemic Response Accountability Committee |
| Department of the Interior (Indian Affairs) | The White House                            |
| Department of Labor                         | U.S. Digital Service                       |
| Department of State                         | General Services Administration            |
| Department of the Treasury                  | Small Business Administration              |
| Department of Transportation                | Environmental Protection Agency            |
| Department of Veterans Affairs              | Federal Trade Commission                   |
|                                             | National Science Foundation                |
|                                             | Corporation for Public Broadcasting        |
|                                             | Social Security Administration             |

For more information on the social determinants of health categories and definitions, see the <u>Methodology</u>.

#### How to use this page:

Tracked funds

\$1,663,930,412,841

 For the first treemap, click on any of the blocks to see the amount of funding for the social determinant of health category and the federal department that oversees those funds. For example, select Economic Stability (see image below).

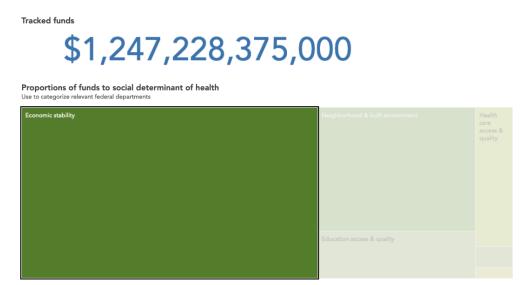

For the first treemap, click on any of the blocks to see the amount of funding for the social determinant of health category and the federal department that oversees those funds. For example, select Economic Stability (see image below).

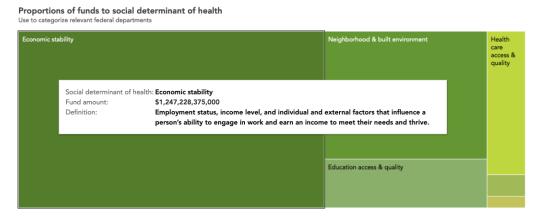

The treemap below the social determinants of health map will also change to show the different federal departments that oversee funds linked to Economic Stability (see image below).

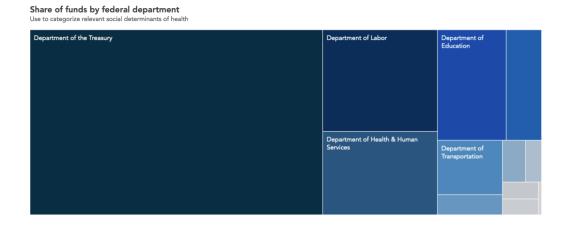

To return to the original view, click on the Economic Stability block again. This will reset all the filters. The home screen will then show the entire summary without selections or filters (see image below).

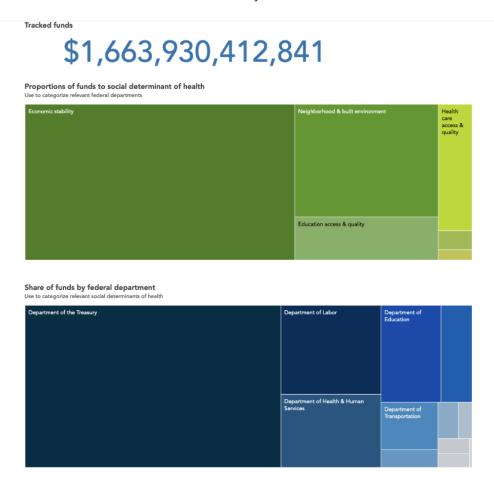

Another way to start the search is by clicking directly on a federal department in the second treemap. For example, if you are interested in learning more about what the Department of Health and Human Services funds and how much funding this department manages, scroll down to the second treemap, and click on the Department of Health and Human Services block.

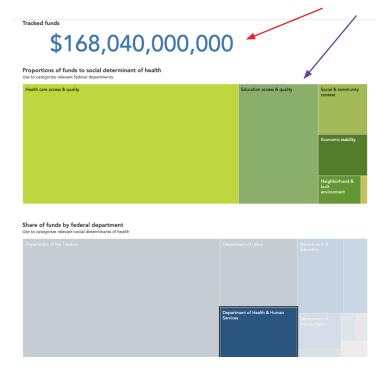

Selecting the Department of Health and Human Services block will automatically change the social determinants of health treemap. The tracked funds amount at the top of the page will change to show the total amount of funds for this department (see red arrow above). The social determinants of health categories will change to show how funding is spread across these categories (see purple arrow above). To return to the home screen, click on the Department of Health and Human Services block one more time.

Hovering the cursor over any of the federal department blocks in the second treemap shows more information about the offices and programs managed by that department. For example, hovering the cursor over the Department of the Treasury will make a box appear that shows the offices and programs that are part of the U.S. Treasury (see below).

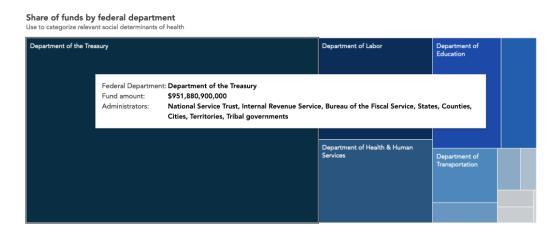

**Tip:** Hold the Ctrl (control) key on a PC or the command button on a Mac to select more than one social determinants of health category or more than one federal department.

# American Rescue Plan Act: Detailed Overview of the Investment Opportunities

The American Rescue Plan Act: Detailed Overview of the Investment Opportunities page shows more information for funds by social determinants of health. This page includes other search categories and eligibility information that can help you figure out who can apply for or receive these funds. For more information about the other search filters and eligibility criteria, see the Methodology.

#### Key terms:

- Administrator Federal department, agency, or locale (e.g., city, county) that is responsible for managing ARPA funds.
- Section title The name of the section as written in ARPA. The section title states a brief description of the funds.
- Eligibility Describes the types of categories (e.g., states, organizations, individuals) that can apply for or directly receive ARPA funds.
- Social determinants of health\* See the <u>Breakdown by Social Determinant of Health</u> section of this document for the definitions of the social determinant of health categories presented on each page.

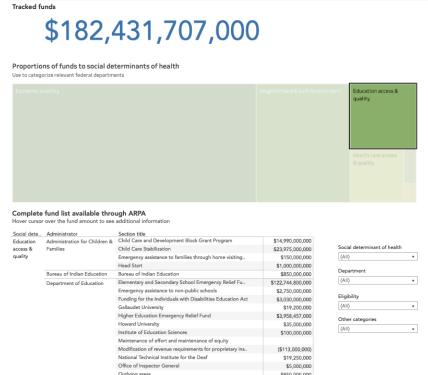

Program administration

National Science Foundati. National Science Foundation

Office of Elementary & Se.. American Indian, Native Hawaiian, and Alaska Native ed.

Federal Communications ..
Inspector General of the F..

dent aid administration

Funding for universal service Schools and Libraries Prog..
Funding for universal service Schools and Libraries Prog..

#### How to use this page:

This page shows a treemap with the social determinants of health categories. Clicking on a social determinant of health category in the treemap will make the table below change to show the section in ARPA and the funding amounts that are connected to that category. For example, clicking on Education Access and Quality will make the table show all the ARPA sections that fund education activities, programs, and institutions. The table shows, line by line, how the total tracked funds were added up. The table also shows information about what types of funds are available to individuals, organizations, and institutions.

\$15,000,000

\$1,000,000

\$190,000,000

<sup>\*</sup> Refer to the Breakdown by Social Determinant of Health page to review key definitions for the social determinants of health categories. See the <u>Methodology</u> for more information on these categories.

## \$664,547,837,841

#### Proportions of funds to social determinants of health

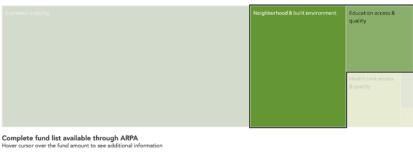

| Social determi                                        | Administrator                          | Section title                                               |                   |
|-------------------------------------------------------|----------------------------------------|-------------------------------------------------------------|-------------------|
|                                                       | Administration for Children &          | Child Care and Development Block Grant Program              | \$14,990,000,000  |
| & quality Familie                                     | Families                               | Child Care Stabilization                                    | \$23,975,000,000  |
|                                                       |                                        | Emergency assistance to families through home visiting      | \$150,000,000     |
|                                                       |                                        | Head Start                                                  | \$1,000,000,000   |
|                                                       | Bureau of Indian Education             | Bureau of Indian Education                                  | \$850,000,000     |
|                                                       | Department of Education                | Elementary and Secondary School Emergency Relief Fu         | \$122,744,800,000 |
|                                                       |                                        | Emergency assistance to non-public schools                  | \$2,750,000,000   |
|                                                       |                                        | Funding for the Individuals with Disabilities Education Act | \$3,030,000,000   |
|                                                       | Gallaudet University                   | \$19,200,000                                                |                   |
|                                                       | Higher Education Emergency Relief Fund | \$3,958,457,000                                             |                   |
|                                                       | Howard University                      | \$35,000,000                                                |                   |
|                                                       |                                        | Institute of Education Sciences                             | \$100,000,000     |
|                                                       |                                        | Maintenance of effort and maintenance of equity             |                   |
|                                                       |                                        | Modification of revenue requirements for proprietary ins    | (\$113,000,000)   |
|                                                       |                                        | National Technical Institute for the Deaf                   | \$19,250,000      |
|                                                       |                                        | Office of Inspector General                                 | \$5,000,000       |
|                                                       |                                        | Outlying areas                                              | \$850,000,000     |
|                                                       |                                        | Program administration                                      | \$15,000,000      |
| Federal Communications<br>Inspector General of the F. | Student aid administration             | \$91,000,000                                                |                   |
|                                                       | Federal Communications                 | Funding for universal service Schools and Libraries Prog    | \$7,171,000,000   |
|                                                       | Inspector General of the F             | Funding for universal service Schools and Libraries Prog    | \$1,000,000       |
|                                                       | National Science Foundati              | National Science Foundation                                 | \$600,000,000     |
|                                                       | Office of Elementary & Se              | American Indian, Native Hawaiian, and Alaska Native ed      | \$190,000,000     |
| Neighborhood &                                        | Administration for Children &          | Funding for Low Income Home Energy Assistance Progr.        | \$4,500,000,000   |

**Tip:** Hold the Ctrl (control) key on a PC or the command button on a Mac to select more than one social determinant of health block from the treemap.

The table below the treemap will change to show the funding available for the selected social determinant of health category. In the example to the left, both Neighborhoods and Built Environment and Education Access and Quality were selected. To return to the original display, double click on the social determinant of health treemap again. This will reset the treemap to the original settings.

When you hover your cursor over a social determinant of health box in the treemap, additional information will appear, including the fund amount for that category and a definition (see image below).

#### Proportions of funds to social determinants of health Use to categorize relevant federal departments

Use to categorize relevant federal departments

Funding for water assistance program

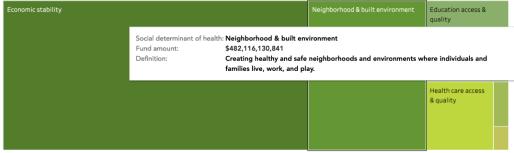

(AII)

(All)

(AII)

You can also filter by social determinant of health, department, eligibility, and other search categories using the drop-down menus to the right of the table. To return to the original screen, click on "All" under each filter.

Hovering the cursor over the fund amount in the table will make a box appear that shows the department that manages those funds, the purpose, expenditure time frame, social determinant of health, eligibility, and other search terms related to those funds (see red arrow in the image below).

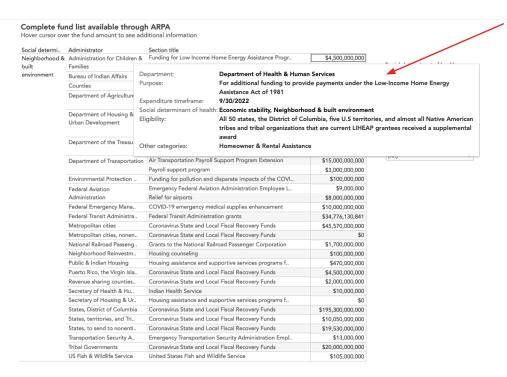

#### STATE AND LOCAL FISCAL RECOVERY FUNDS

The State and Local Fiscal Recover Funds page shows shows the most flexible category of ARPA funding for states, cities, counties, and non-entitlement units. The state and local fiscal recovery funds respond to emergencies created by the COVID-19 pandemic, including:

- Supporting essential workers
- Increasing government services
- Increasing water, sewer, and broadband internet infrastructure

For more information about the <u>State and Local Fiscal Recovery Funds</u>, visit the Department of the Treasury or the <u>Methodology</u>.

#### **Key terms:**

- States: All 50 states and the District of Columbia
- County: An administrative or political unit within a state that has specific geographic borders and has some level of local government authority.
- Metropolitan city: There are two definitions for this term: (1) any metro area defined by the U.S. Office of Management and Budget or (2) any metro area that has a total population of 50,000 or more.<sup>2</sup>
- Non-entitlement units: Local governments or areas that serve populations less than 50,000 and may include cities, villages, towns, and townships.<sup>3</sup>

<sup>&</sup>lt;sup>1</sup> National Association of Counties https://web.archive.org/web/20130417063950/http://www.naco.org/Counties

<sup>&</sup>lt;sup>2</sup> https://www.law.cornell.edu/definitions/uscode. metro cities

<sup>&</sup>lt;sup>3</sup> https://home.treasury.gov/policy-issues/coronavirus/assistance

#### How to use this page:

The first numbers that you will see across the top of the page are the total amount of ARPA funds given to states, counties, metropolitan cities, and non-entitlement units (see image below).

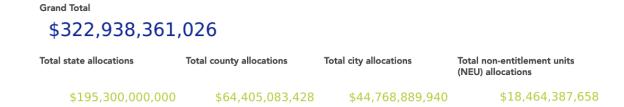

You will see a state map on this page.

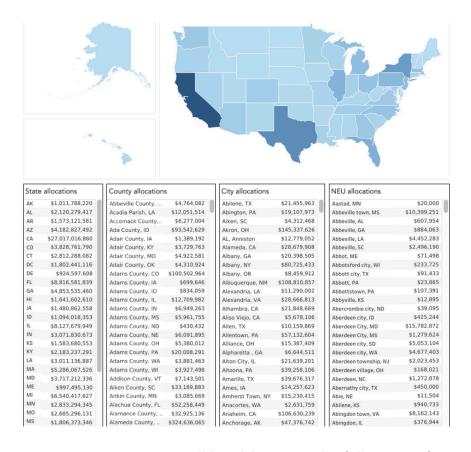

If you hover your mouse over a state, you will be able to see the following information about that state, including the total allocation and allocations broken down by state, city, county, and non-entitlement units.

If you click on a state, like Illinois in the example image below, the state, county, city, and non-entitlement units totals in the row above will change to show the amounts for that state.

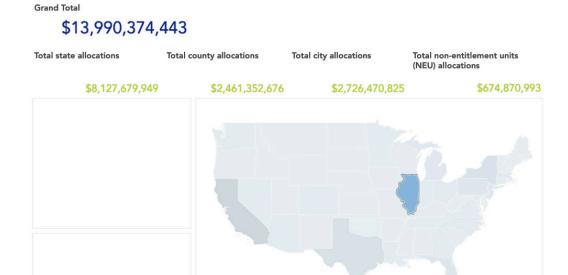

Clicking on the state again will reset the map to the original settings. To the left of the map are important functions. The plus sign (+) will allow you to zoom in on states, cities, and counties for a closer look. The minus sign (–) will allow you to zoom back out to see Alaska and Hawaii. Clicking on the house icon will take you back to the home screen, which will show the original version of the map. Clicking on the arrow will allow you to select a square, circle, or lasso shape to highlight multiple states, cities, or counties.

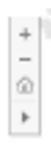

Below the map are tables that show more specific information for the state, county, city, and non-entitlement allocations. These tables will also change to reflect state-level data when a state is selected in the map above. The image below shows the tables when the state map shows all states.

| State | allocations      | County allocations | 5             | City allocations |               | NEU allocations       |              |
|-------|------------------|--------------------|---------------|------------------|---------------|-----------------------|--------------|
| AK    | \$1,011,788,220  | Abbeville County,  | \$4,764,082   | Abilene, TX      | \$21,455,963  | Aastad, MN            | \$20,000     |
| AL    | \$2,120,279,417  | Acadia Parish, LA  | \$12,051,514  | Abington, PA     | \$19,107,973  | Abbeville town, MS    | \$10,399,251 |
| AR    | \$1,573,121,581  | Accomack County,   | \$6,277,004   | Aiken, SC        | \$4,312,468   | Abbeville, AL         | \$607,954    |
| AZ    | \$4,182,827,492  | Ada County, ID     | \$93,542,629  | Akron, OH        | \$145,337,626 | Abbeville, GA         | \$884,063    |
| CA    | \$27,017,016,860 | Adair County, IA   | \$1,389,192   | AL, Anniston     | \$12,779,052  | Abbeville, LA         | \$4,452,283  |
| СО    | \$3,828,761,790  | Adair County, KY   | \$3,729,763   | Alameda, CA      | \$28,679,908  | Abbeville, SC         | \$2,496,190  |
| CT    | \$2,812,288,082  | Adair County, MO   | \$4,922,581   | Albany, GA       | \$20,398,505  | Abbot, ME             | \$71,498     |
| DC    | \$1,802,441,116  | Adair County, OK   | \$4,310,924   | Albany, NY       | \$80,725,433  | Abbotsford city, WI   | \$233,725    |
| DE    | \$924,597,608    | Adams County, CO   | \$100,502,964 | Albany, OR       | \$8,459,912   | Abbott city, TX       | \$91,433     |
| FL    | \$8,816,581,839  | Adams County, IA   | \$699,646     | Albuquerque, NM  | \$108,810,857 | Abbott, PA            | \$23,865     |
| GA    | \$4,853,535,460  | Adams County, ID   | \$834,059     | Alexandria, LA   | \$11,290,002  | Abbottstown, PA       | \$107,391    |
| HI    | \$1,641,602,610  | Adams County, IL   | \$12,709,982  | Alexandria, VA   | \$28,666,813  | Abbyville, KS         | \$12,895     |
| IA    | \$1,480,862,558  | Adams County, IN   | \$6,949,263   | Alhambra, CA     | \$21,848,669  | Abercrombie city, ND  | \$39,095     |
| ID    | \$1,094,018,353  | Adams County, MS   | \$5,961,755   | Aliso Viejo, CA  | \$5,678,106   | Aberdeen city, ID     | \$425,244    |
| IL    | \$8,127,679,949  | Adams County, ND   | \$430,432     | Allen, TX        | \$10,159,869  | Aberdeen City, MD     | \$15,782,872 |
| IN    | \$3,071,830,673  | Adams County, NE   | \$6,091,895   | Allentown, PA    | \$57,132,604  | Aberdeen City, MS     | \$1,279,624  |
| KS    | \$1,583,680,553  | Adams County, OH   | \$5,380,012   | Alliance, OH     | \$15,387,409  | Aberdeen city, SD     | \$5,053,104  |
| KY    | \$2,183,237,291  | Adams County, PA   | \$20,008,291  | Alpharetta , GA  | \$6,644,511   | Aberdeen city, WA     | \$4,677,403  |
| LA    | \$3,011,136,887  | Adams County, WA   | \$3,881,463   | Alton City, IL   | \$21,639,201  | Aberdeen township, NJ | \$2,023,453  |
| MA    | \$5,286,067,526  | Adams County, WI   | \$3,927,498   | Altoona, PA      | \$39,258,106  | Aberdeen village, OH  | \$168,021    |
| MD    | \$3,717,212,336  | Addison County, VT | \$7,143,501   | Amarillo, TX     | \$39,676,317  | Aberdeen, NC          | \$1,272,878  |
| ME    | \$997,495,130    | Aiken County, SC   | \$33,189,883  | Ames, IA         | \$14,257,623  | Abernathy city, TX    | \$450,000    |
| MI    | \$6,540,417,627  | Aitkin County, MN  | \$3,085,669   | Amherst Town, NY | \$15,230,415  | Abie, NE              | \$11,504     |
| MN    | \$2,833,294,345  | Alachua County, FL | \$52,258,449  | Anacortes, WA    | \$2,631,759   | Abilene, KS           | \$940,733    |
| МО    | \$2,685,296,131  | Alamance County,   | \$32,925,136  | Anaheim, CA      | \$106,630,239 | Abingdon town, VA     | \$8,162,143  |
| MS    | \$1,806,373,346  | Alameda County,    | \$324,636,065 | Anchorage, AK    | \$47,376,742  | Abingdon, IL          | \$376,944    |
| MT    | \$906,418,527    | Alamosa County, C  | \$3,153,070   | Anderson, IN     | \$23,105,605  | Abington, MA          | \$1,744,615  |

If you click on California, for example, the tables below will change to show the funding allocations across the state of California. Click on California again to reset the map and tables.

Grand Total

#### \$14,057,682,841

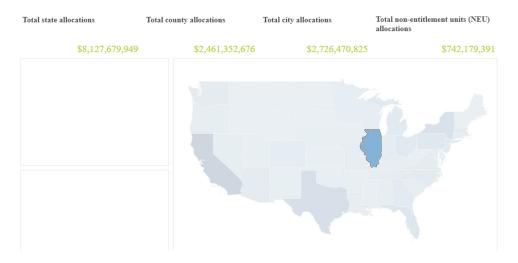

**Tip:** Hold the Ctrl (control) key on a PC or the command button on a Mac to select multiple states or identify a region with the map. Click on the map again or press the house icon to return the map to the original view (see image below).

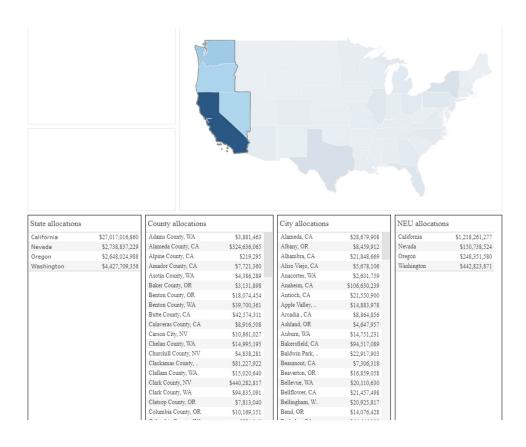

#### STATE SNAPSHOTS OF VERIFIED FUNDS

On the State Snapshots of Verified Funds page, you will be able to explore ARPA funds through the lens of social determinants of health at the state level. You can explore funding by social determinants of health, state, federal department, other search filters, and eligibility criteria.

#### **Key terms:**

There are no new key terms on this page. See <u>Detailed Overview of the Investment Opportunities</u> in this user guide or the Methodology for more information on definitions.

#### How to use this page:

At the top of the page, you will see icons for each of the social determinants of health categories.

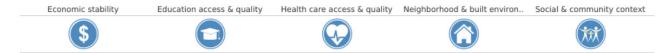

Clicking on an icon will cause the maps and tables to change to show funding information for the chosen social determinant of health category. For example, clicking on the Economic Stability icon will display the following total amount of economic stability funding for each state.

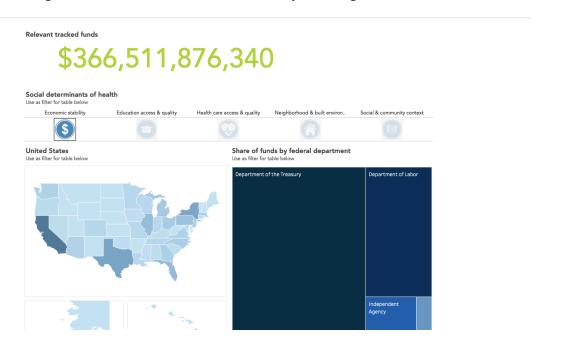

Hovering the cursor over a state will show the total funding for that state for economic stability-related activities and programs (see red arrow in the image below).

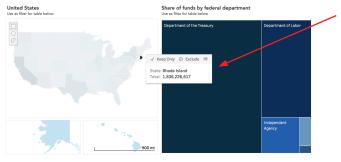

The federal departments treemap will also change to show the different departments managing funds linked to economic stability. Hovering the cursor over a square on the treemap will show you the fund amount and the various funding administrators for the selected social determinant of health category (see red arrow in the image below).

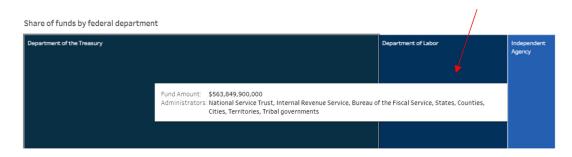

To return to the original screen, click on the Economic Stability icon again.

You can also start the search with the state map. First, make sure that all of the social determinants of health icons are a dark blue on the top of the page — that is, ensure that none of them have been selected. It should look like this (see image below):

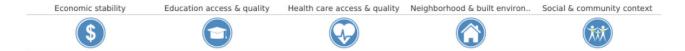

Scroll down the page until the state map is visible, and then click on any state. For this example, Alabama was selected. The graphic on the rights shows Alabama appears in light blue and the rest of the map is faded in the background. Hovering the cursor over Alabama will make a box appear showing that \$10.82 billion of ARPA funding will go to this state in total (see red arrow in the image to the left).

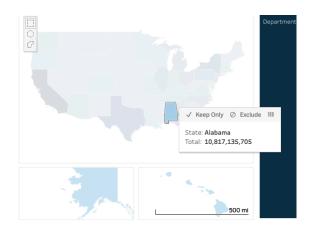

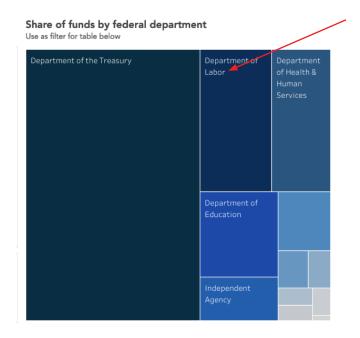

To the right of the state map, the federal departments treemap changed to show how funds are managed across the different departments. Hovering the cursor over any of the department blocks will show the total amount of funds managed by that department and the funding administrators (see the red arrow in the image to the left).

Below the treemap, you will see other filters, including other categories, eligibility, department, and social determinants of health. You can use these filters to identify specific types of funding. Selecting a filter will cause the treemap and the relevant funds table below to change.

The Relevant funds table below shows the social determinant of health, funding administrator, fund name, state, and funding amount (see image below).

| Social determinant of h | Administrat                  | Fund name                                         | State       |                 |
|-------------------------|------------------------------|---------------------------------------------------|-------------|-----------------|
| Economic stability      | Non-<br>entitlement<br>units | Coronavirus state and local fiscal recovery funds | Alabama     | \$356,382,822   |
|                         |                              |                                                   | Alaska      | \$43,189,176    |
|                         |                              |                                                   | Arizona     | \$226,731,767   |
|                         |                              |                                                   | Arkansas    | \$216,225,138   |
|                         |                              |                                                   | California  | \$1,218,261,277 |
|                         |                              |                                                   | Colorado    | \$265,396,436   |
|                         |                              |                                                   | Connecticut | \$202,744,874   |
|                         |                              |                                                   | Delaware    | \$90,583,517    |
|                         |                              |                                                   | Florida     | \$1,416,425,123 |
|                         |                              |                                                   | Georgia     | \$861,827,586   |
|                         |                              |                                                   | 11          | ¢46 101 17E     |

Hovering the cursor over the fund amount in the relevant funds table, you will be able to see additional information, including ARPA section title, recipient, department, purpose of funding, expenditure time frame, eligibility, social determinant of health category, and other categories (see image below).

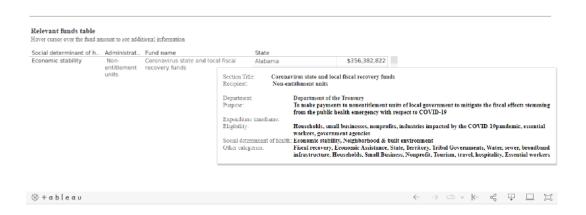

To return to the original view of this page, select "All" under each of the filters (e.g., other categories, eligibility, department, and social determinant of health). To return the state map to its original form where all states are visible (shaded blue), click on the map again, and the states that were previously faded will appear brightly colored once more.

**Tip:** If you are interested in exploring funding for a region, it is possible to select more than one state. Holding the Ctrl (control) key on a PC or the command button on a Mac will allow you to click on multiple states. In the example below, Alabama, North Carolina, South Carolina, and Virginia were selected. The federal department treemap and the relevant funds table have changed to show the different departments managing funds and the different types of funds by social determinants of health category for this group of states (see images below). Double click on the state map to return to the original view.

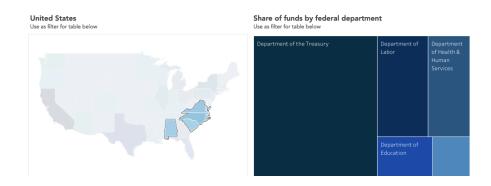

#### NOTICE OF FUNDING OPPORTUNITIES

This page allows you to search for current federal grants linked to ARPA by social determinants of health category and grant application status. You will be able to filter opportunities by the same social determinants of health categories defined in earlier sections of the guide.

#### **Key terms:**

- Closed opportunities: The deadline for the application submission has passed. The federal agency is no longer accepting applications for this opportunity.
- Open opportunities: The application submission time frame is open. The federal agency is currently accepting and reviewing applications.

More information about grants is in the Methodology and on Grants.gov.

#### How to use this page:

First, you can search grants by social determinants of health category by clicking on an icon at the top of the page. For example, clicking on the Health Care Access and Quality icon on the top (see red arrow below) will make the bar graph below change to show the grants that are open or closed for this category (see purple arrow below). Use the bar on the right side of the graph to scroll down and see all the grants (see orange arrow below).

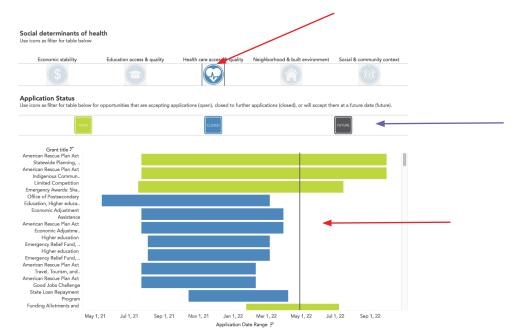

Below the bar graph are additional filters, including other categories, eligibility, and social determinant of health, that you can use to refine your search.

The table below the search filters shows more information about the grants, including the social determinant of health, administrator, grant title, link to grants.gov where you can apply for funding, and the funding amount (see image below).

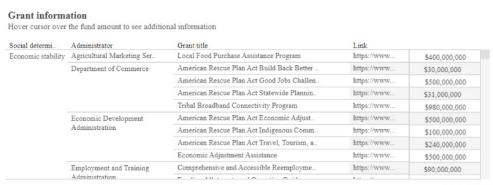

Last updated: 01/25/22

When you hover the cursor over the fund amount in the last column of the grant, you will be able to see additional information about that grant. A box will appear that shows the purpose of the funding, eligibility, grant award information, number of awards, opportunity number, social determinant of health, and other categories (see image below).

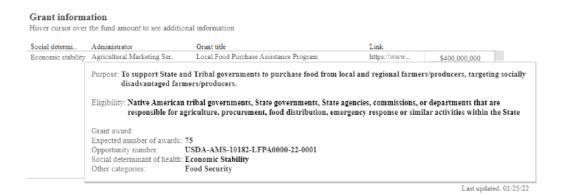

To reset filters, click on the social determinants of health icon again so that all the icons appear dark blue. Another way to start the search is to filter by grant status. Click on the desired grant status — Closed or Open. For example, clicking on Open will change the social determinants of health categories to show only the categories linked to current grants. The bar chart below changes to show the available grants and the application due date. The grant information table changes to show all the grants that fall under the currently open status (see image below).

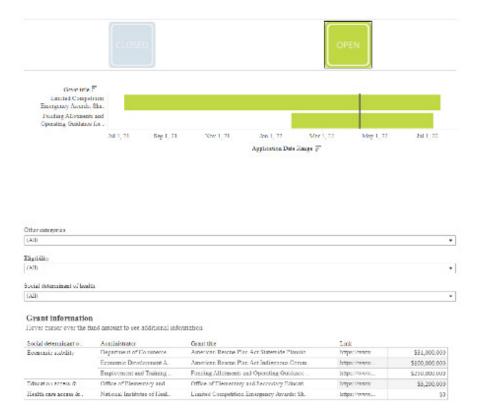

#### **TROUBLESHOOTING**

If you come across any trouble while clicking on maps or choosing filters, try the following steps:

- Double click on a map or graph
- Using the filters, click on "All" to show all filters
- Refresh or reload the page

#### **Contact information**

For any questions about Funding Resilience: Advancing Multisector Investments for Equity, the user guide, or methodology, please contact <u>aligning@gsu.edu</u>.

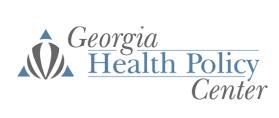

Georgia Health Policy Center Andrew Young School of Policy Studies Georgia State University ghpc.gsu.edu